# Package 'colourvalues'

December 8, 2020

Type Package

Title Assigns Colours to Values

Version 0.3.7

Date 2020-12-02

Description Maps one of the viridis colour palettes, or a user-specified palette to values. Viridis colour maps are created by Stéfan van der Walt and Nathaniel Smith, and were set as the default palette for the 'Python' 'Matplotlib' library <https://matplotlib.org/>. Other palettes available in this library have been derived from 'RColorBrewer' <https://CRAN.R-project.org/package=RColorBrewer> and 'colorspace' <https://CRAN.R-project.org/package=colorspace> packages.

License GPL-3

URL <https://symbolixau.github.io/colourvalues/>

BugReports <https://github.com/SymbolixAU/colourvalues/issues>

Encoding UTF-8

LazyData true

**Depends** R  $(>= 3.3.0)$ 

SystemRequirements C++11

**LinkingTo** BH  $(>= 1.72.0-3)$ , Rcpp

Imports graphics, Rcpp

RoxygenNote 7.1.1

Suggests covr, microbenchmark, scales, testthat, viridisLite

NeedsCompilation yes

Author David Cooley [aut, cre]

Maintainer David Cooley <dcooley@symbolix.com.au>

Repository CRAN

Date/Publication 2020-12-07 23:50:02 UTC

# R topics documented:

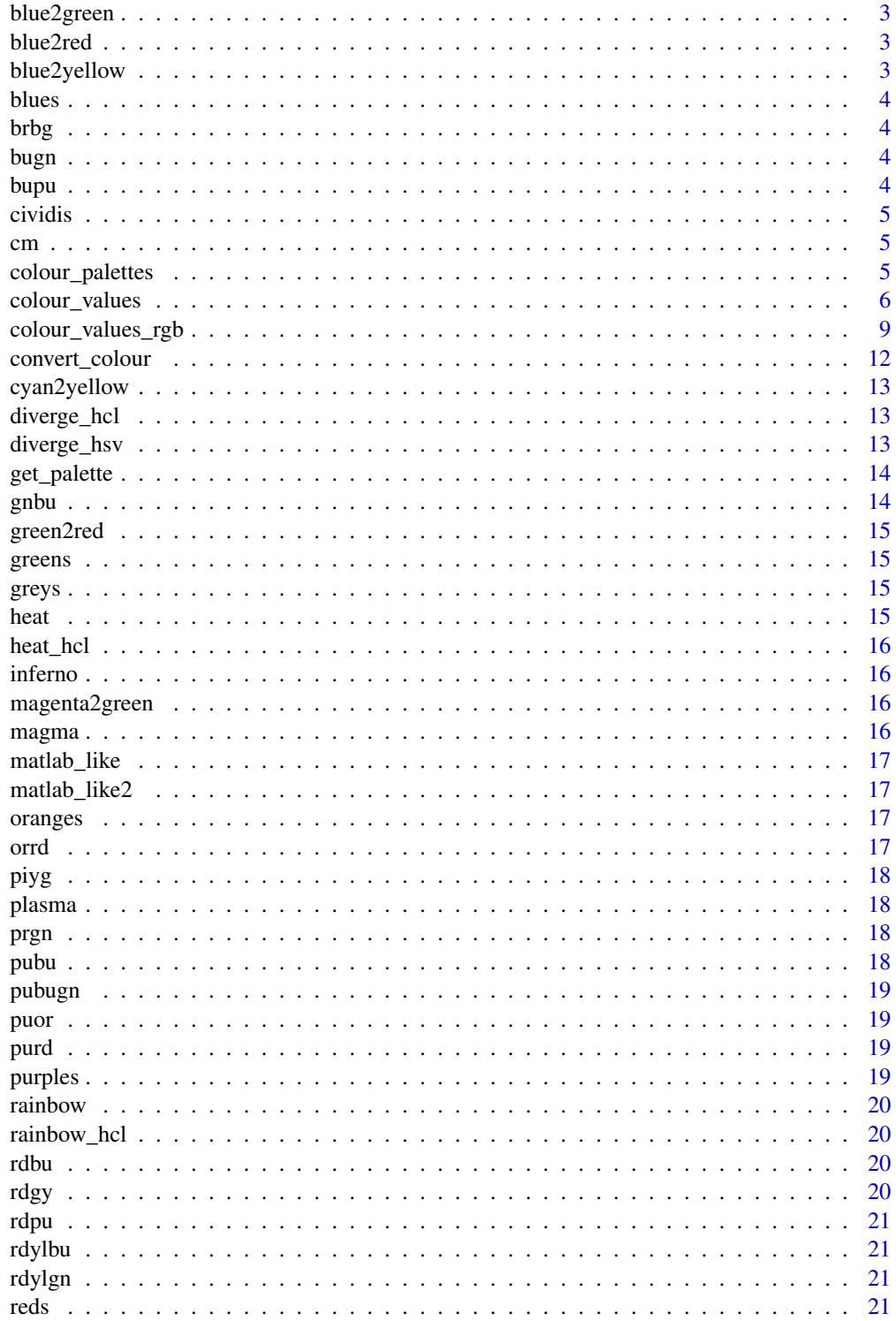

# <span id="page-2-0"></span>blue2green 3

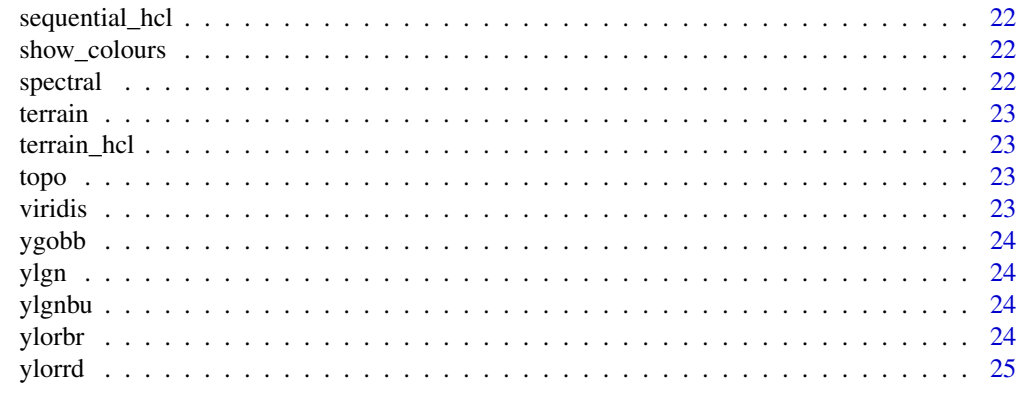

#### **Index** [26](#page-25-0)

blue2green *Blue2green*

# Description

Data Frame of the blue2green palette

# Usage

blue2green()

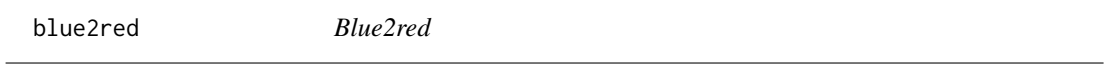

# Description

Data Frame of the blue2red palette

## Usage

blue2red()

blue2yellow *Blue2yellow*

# Description

Data Frame of the blue2yellow palette

# Usage

blue2yellow()

# <span id="page-3-0"></span>blues *Blues*

# Description

Data Frame of the blues palette

# Usage

blues()

brbg *Brbg*

# Description

Data Frame of the brbg palette

# Usage

brbg()

bugn *Bugn*

# Description

Data Frame of the bugn palette

# Usage

bugn()

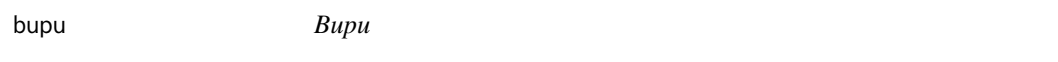

# Description

Data Frame of the bupu palette

## Usage

bupu()

<span id="page-4-0"></span>cividis *Cividis* Description Data frame of the cividis palette Usage cividis() cm *Cm*

# Description

Data Frame of the cm palette

#### Usage

cm()

<span id="page-4-1"></span>colour\_palettes *Colour Palettes*

## **Description**

List the available colour palettes.

## Usage

```
colour_palettes(colours = NULL)
```
color\_palettes(colours = NULL)

#### Arguments

colours vector of source colour palettes to return, one or many of "viridis", "rcolorbrewer", "grdevices", "colorspace NULL will reutrn all palettes.

# <span id="page-5-0"></span>Details

The palettes avaialble in colourvalues have been derived from those avaialble in the libraries

- viridis
- RColorBrewer
- grDevices
- colorspaces
- colorRamp

# Examples

```
colour_palettes()
colour_palettes( "viridis" )
colour_palettes( colours = c("rcolorbrewer","grdevices") )
```
colour\_values *Colour Values*

# Description

maps colours to values

# Usage

```
colour_values(
  x,
 palette = "viridis",
 alpha = 255,
  na_colour = "#808080FF",
  include_alpha = TRUE,
  ...
\mathcal{L}color_values(
  x,
 palette = "viridis",
  alpha = 255,
 na_colour = "#808080FF",
  include_alpha = TRUE,
  ...
\mathcal{L}## S3 method for class 'character'
colour_values_to_hex(
  x,
```

```
palette,
  alpha,
  na_colour,
  include_alpha,
  summary = FALSE
\mathcal{L}## S3 method for class 'logical'
colour_values_to_hex(
  x,
 palette,
 alpha,
 na_colour,
  include_alpha,
  summary = FALSE
)
## S3 method for class 'factor'
colour_values_to_hex(
  x,
 palette,
  alpha,
 na_colour,
  include_alpha,
  summary = FALSE
\mathcal{L}## S3 method for class 'Date'
colour_values_to_hex(
 x,
 palette,
  alpha,
  na_colour,
  include_alpha,
 n\_summaries = 0,
  format = TRUE
\lambda## S3 method for class 'POSIXct'
colour_values_to_hex(
  x,
 palette,
  alpha,
  na_colour,
  include_alpha,
  n\_summaries = 0,
  format = TRUE\mathcal{L}
```

```
## S3 method for class 'POSIXlt'
colour_values_to_hex(
  x,
  palette,
  na_colour,
  alpha,
  include_alpha,
  n\_summaries = 0,
  format = TRUE
\mathcal{L}
```
# Arguments

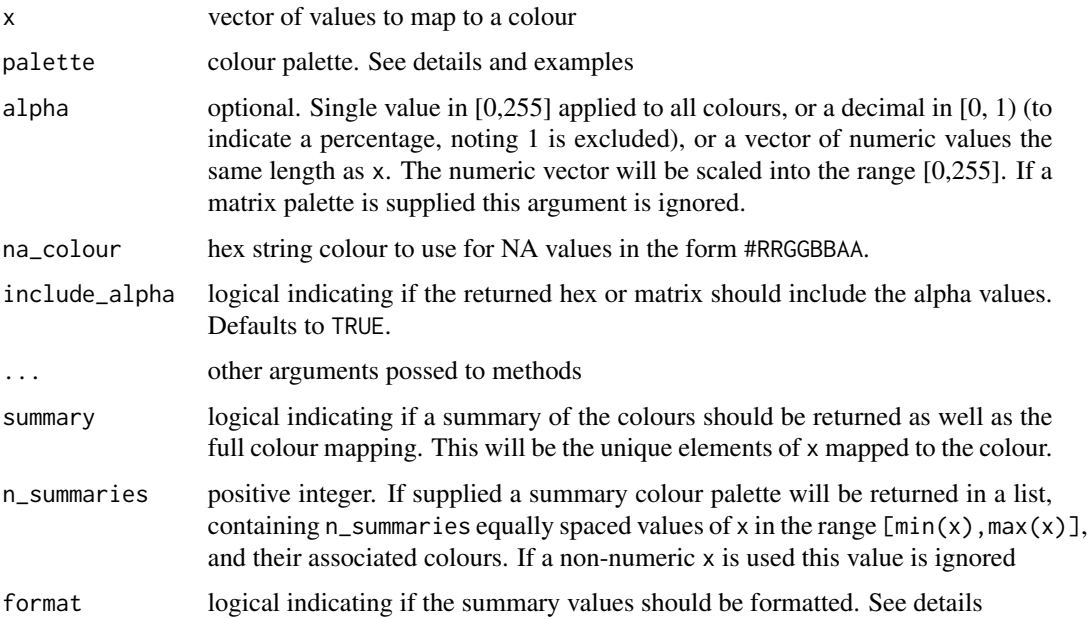

#### Details

The palette can either be

- String use colour\_palettes() to view available palettes
- Matrix At least 5 rows, and 3 (or 4) columns representing the red, green and blue (and alpha) values

The matrix palette requires 5 rows because the colours are interpolated using a cubic b-spline. This method requires 5 values.

#### See Also

colour\_values\_rgb

<span id="page-8-0"></span>colour\_values\_rgb 9

#### Examples

```
## in-built palettes
colour_values(x = 1:5) ## default is "viridis"
colour_values(x = 1:5, platete = "inferno")colour_values(x = 1:5, platete = "plasma")colour_values(x = 1:5, platete = "magma")colour_values(x = 1:5, platete = "cividis")colour_values(x = 1:5, platete = "rainbow")## matrix palette
n < -100m <- grDevices::colorRamp(c("red", "green"))( (1:n)/n )
df \le data.frame(a = 10, x = 1:n)
df$col <- colour_values(df$x, palette = m)
barplot(height = df$a, col = df$col, border = NA, space = \theta)
## with an alpha column on the palette
n < -100m <- grDevices::colorRamp(c("red", "green"))( (1:n)/n )
m <- cbind(m, seq(0, 255, length.out = 100))
df \le data.frame(a = 10, x = 1:n)
df$col <- colour_values(df$x, palette = m)
barplot(height = df$a, col = df$col, border = NA, space = 0)
## single alpha value for all colours
df <- data.frame(a = 10, x = 1:255)
df$col <- colour_values(df$x, alpha = 50)
barplot(height = df$a, col = df$col, border = NA, space = \theta)
## vector of alpha values
df <- data.frame(a = 10, x = 1:300, y = rep(c(1:50, 50:1), 3) )
df$col <- colour_values(df$x, alpha = df$y)
barplot(height = df$a, col = df$col, border = NA, space = 0)
## returning a summary palette
```
colour\_values\_rgb *Colour Values RGB*

colour\_values(-10:10, n\_summaries = 5)

#### **Description**

Maps colours to variables, returning a matrix of RGB(A) values

#### Usage

```
colour_values_rgb(
  x,
```

```
palette = "viridis",
  alpha = 255,
 na_colour = "#808080FF",
  include_alpha = TRUE,
  ...
)
color_values_rgb(
  x,
 palette = "viridis",
 alpha = 255,
 na_colour = "#808080FF",
  include_alpha = TRUE,
  ...
)
## S3 method for class 'character'
colour_values_to_rgb(
 x,
 palette,
 alpha,
 na_colour,
  include_alpha,
  summary = FALSE
\mathcal{L}## S3 method for class 'logical'
colour_values_to_rgb(
 x,
 palette,
 alpha,
 na_colour,
  include_alpha,
  summary = FALSE
\mathcal{L}## S3 method for class 'factor'
colour_values_to_rgb(
 x,
 palette,
  alpha,
 na_colour,
  include_alpha,
  summary = FALSE
\mathcal{L}## S3 method for class 'Date'
colour_values_to_rgb(
```

```
colour_values_rgb 11
```

```
x,
 palette,
 alpha,
 na_colour,
 include_alpha,
 n\_summaries = 0,format = TRUE
\mathcal{L}## S3 method for class 'POSIXct'
colour_values_to_rgb(
 x,
 palette,
 alpha,
 na_colour,
  include_alpha,
 n\_summaries = 0,
  format = TRUE\mathcal{L}## S3 method for class 'POSIXlt'
colour_values_to_rgb(
 x,
 palette,
 na_colour,
 alpha,
  include_alpha,
 n\_summaries = 0,format = TRUE
```

```
)
```
# Arguments

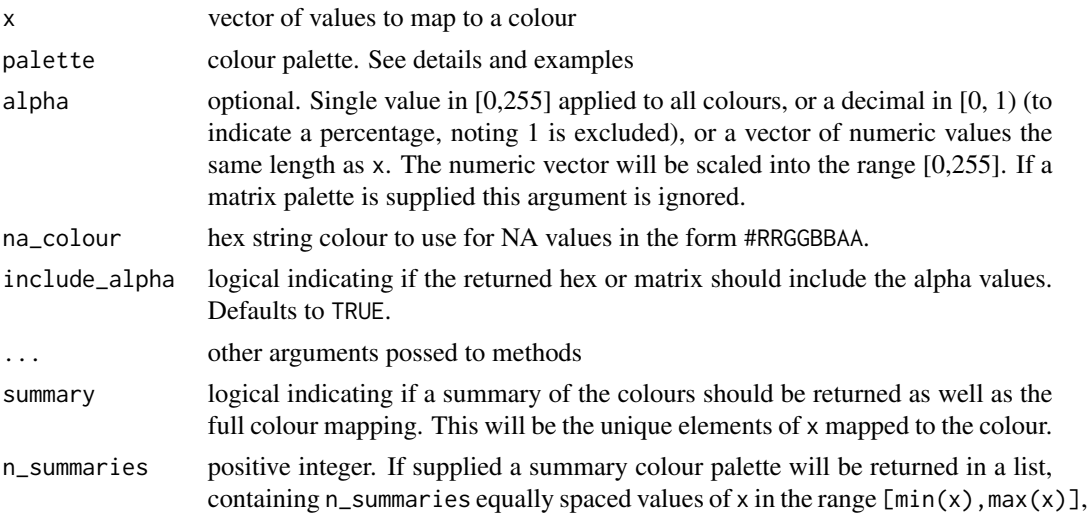

<span id="page-11-0"></span>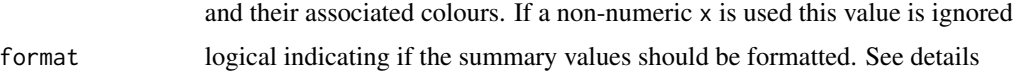

# Details

The palette can either be

- String use colour\_palettes() to view available palettes
- Matrix At least 5 rows, and 3 (or 4) columns representing the red, green and blue (and alpha) values

The matrix palette requires 5 rows because the colours are interpolated using a cubic b-spline. This method requires 5 values.

#### See Also

colour\_values

# Examples

```
colour_values_rgb(1:5)
colour_values_rgb(1:5, include_alpha = FALSE)
colour_values_rgb(-25:25, n_summaries = 5)
```
convert\_colour *Convert Colour*

#### Description

Converts colours between RRGGBBAA and hex strings, in both directions.

#### Usage

```
convert_colour(x)
convert_colours(x)
```

```
convert_color(x)
```

```
convert_colors(x)
```
#### Arguments

x character vector of hex strings, or numeric matrix of RRGGBBAA values

## <span id="page-12-0"></span>cyan2yellow 13

# Details

If a combination of hex strings with and without alpha values are supplied, those without are assumed to have an alpha value of FF and will be returned in the RRGGBBAA matrix

# Examples

```
convert_colour(c("#FFAA00"))
convert_colour(c("#FFAA00","#FF00AAFF"))
```

```
convert\_colour(matrix(c(255,170,0),ncol = 3))convert_colour(matrix(c(255,170,0,255),ncol = 4))
```
cyan2yellow *Cyan2yellow*

#### Description

Data Frame of the cyan2yellow palette

## Usage

cyan2yellow()

diverge\_hcl *Diverge\_hcl*

# Description

Data Frame of the diverge\_hcl palette

#### Usage

diverge\_hcl()

diverge\_hsv *Diverge\_hsv*

#### Description

Data Frame of the diverge\_hsv palette

#### Usage

diverge\_hsv()

<span id="page-13-0"></span>get\_palette *Get Palette*

# Description

retrieves one of the available palettes

## Usage

get\_palette(palette, rgb = TRUE)

# Arguments

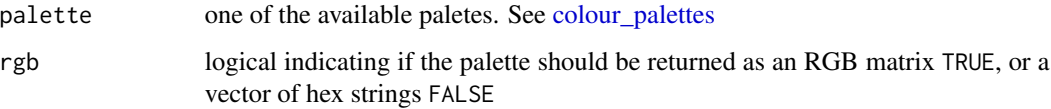

# Value

3 column matrix if rgb = TRUE, otherwise a 256-length vector.

# Examples

```
get_palette( "viridis" )
get_palette( "rainbow" )
```
gnbu *Gnbu*

# Description

Data Frame of the gnbu palette

## Usage

gnbu()

<span id="page-14-0"></span>green2red *Green2red*

# Description

Data Frame of the green2red palette

## Usage

green2red()

greens *Greens*

# Description

Data Frame of the greens palette

# Usage

greens()

greys *Greys*

# Description

Data Frame of the greys palette

## Usage

greys()

heat *Heat*

# Description

Data Frame of the heat palette

## Usage

heat()

<span id="page-15-0"></span>heat\_hcl *Heat\_hcl* Description Data Frame of the heat\_hcl palette Usage heat\_hcl() inferno *Inferno* Description Data frame of the inferno palette Usage inferno() magenta2green *Magenta2green* Description Data Frame of the magenta2green palette Usage

magenta2green()

magma *Magma*

# Description

Data frame of the magma palette

## Usage

magma()

<span id="page-16-0"></span>matlab\_like *Matlab\_like*

## Description

Data Frame of the matlab\_like palette

## Usage

matlab\_like()

matlab\_like2 *Matlab\_like2*

# Description

Data Frame of the matlab\_like2 palette

# Usage

matlab\_like2()

oranges *Oranges*

## Description

Data Frame of the oranges palette

## Usage

oranges()

orrd *Orrd*

# Description

Data Frame of the orrd palette

## Usage

orrd()

<span id="page-17-0"></span>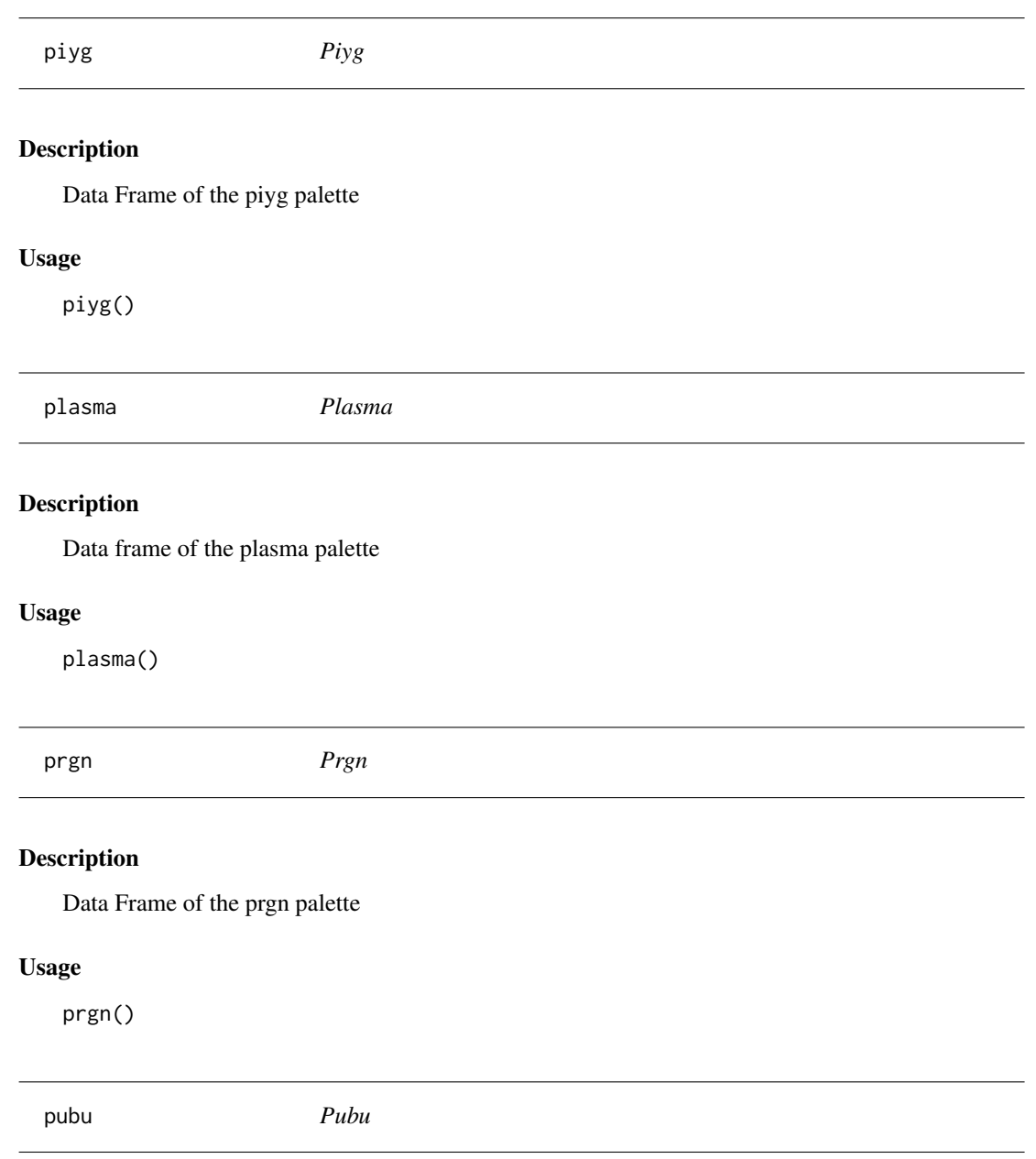

# Description

Data Frame of the pubu palette

# Usage

pubu()

<span id="page-18-0"></span>pubugn *Pubugn* Description Data Frame of the pubugn palette Usage pubugn() puor *Puor* Description Data Frame of the puor palette Usage puor() purd *Purd* Description Data Frame of the purd palette Usage purd()

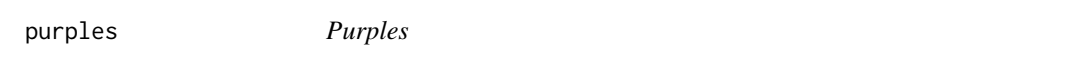

# Description

Data Frame of the purples palette

## Usage

purples()

<span id="page-19-0"></span>

# Description

Data Frame of the rainbow palette

# Usage

rainbow()

rainbow\_hcl *Rainbow\_hcl*

## Description

Data Frame of the rainbow\_hcl palette

# Usage

rainbow\_hcl()

rdbu *Rdbu*

# Description

Data Frame of the rdbu palette

## Usage

rdbu()

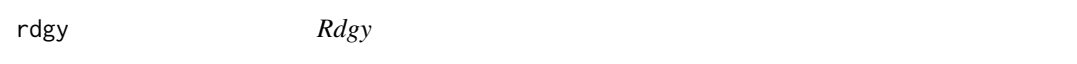

# Description

Data Frame of the rdgy palette

## Usage

rdgy()

<span id="page-20-0"></span>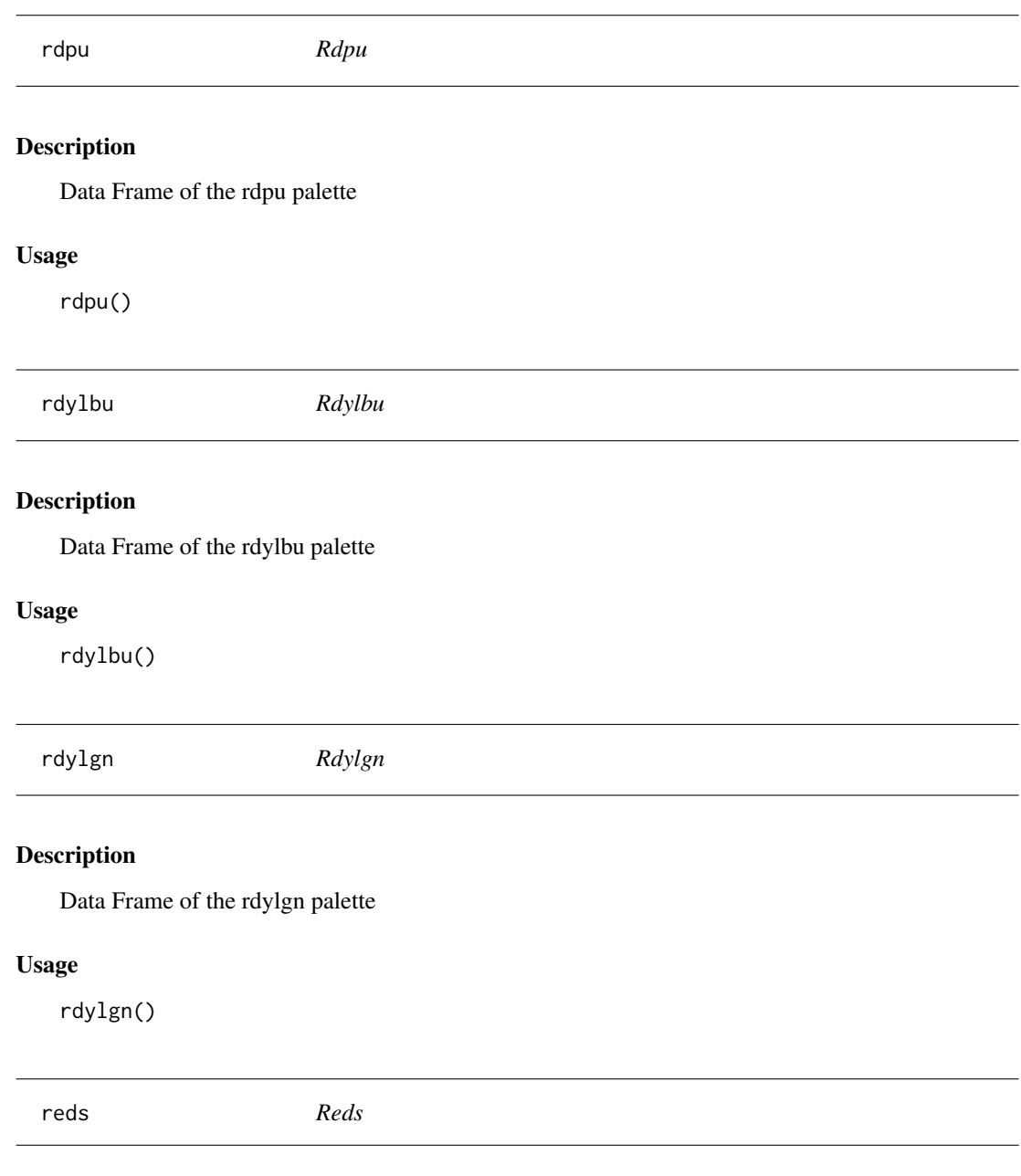

# Description

Data Frame of the reds palette

# Usage

reds()

L.

<span id="page-21-0"></span>sequential\_hcl *Sequential\_hcl*

#### Description

Data Frame of the sequential\_hcl palette

## Usage

sequential\_hcl()

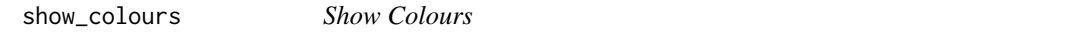

# Description

Plots all the selected colours. See [colour\\_palettes](#page-4-1) for avaialble colours.

## Usage

```
show_colours(colours = colour_palettes())
```
#### Arguments

colours vector of colour palettes

# Examples

```
## view all the colour palettes
show_colours()
## view a selection of colour palettes
```
show\_colours( colours = colour\_palettes( c("viridis", "grdevices") ) )

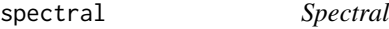

#### Description

Data Frame of the spectral palette

# Usage

spectral()

<span id="page-22-0"></span>terrain *Terrain*

# Description

Data frame of the terrain palette

# Usage

terrain()

terrain\_hcl *Terrain\_hcl*

## Description

Data Frame of the terrain\_hcl palette

# Usage

terrain\_hcl()

topo *Topo*

# Description

Data Frame of the topo palette

# Usage

topo()

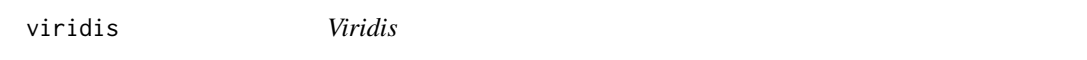

# Description

Data frame of the viridis palette

## Usage

viridis()

<span id="page-23-0"></span>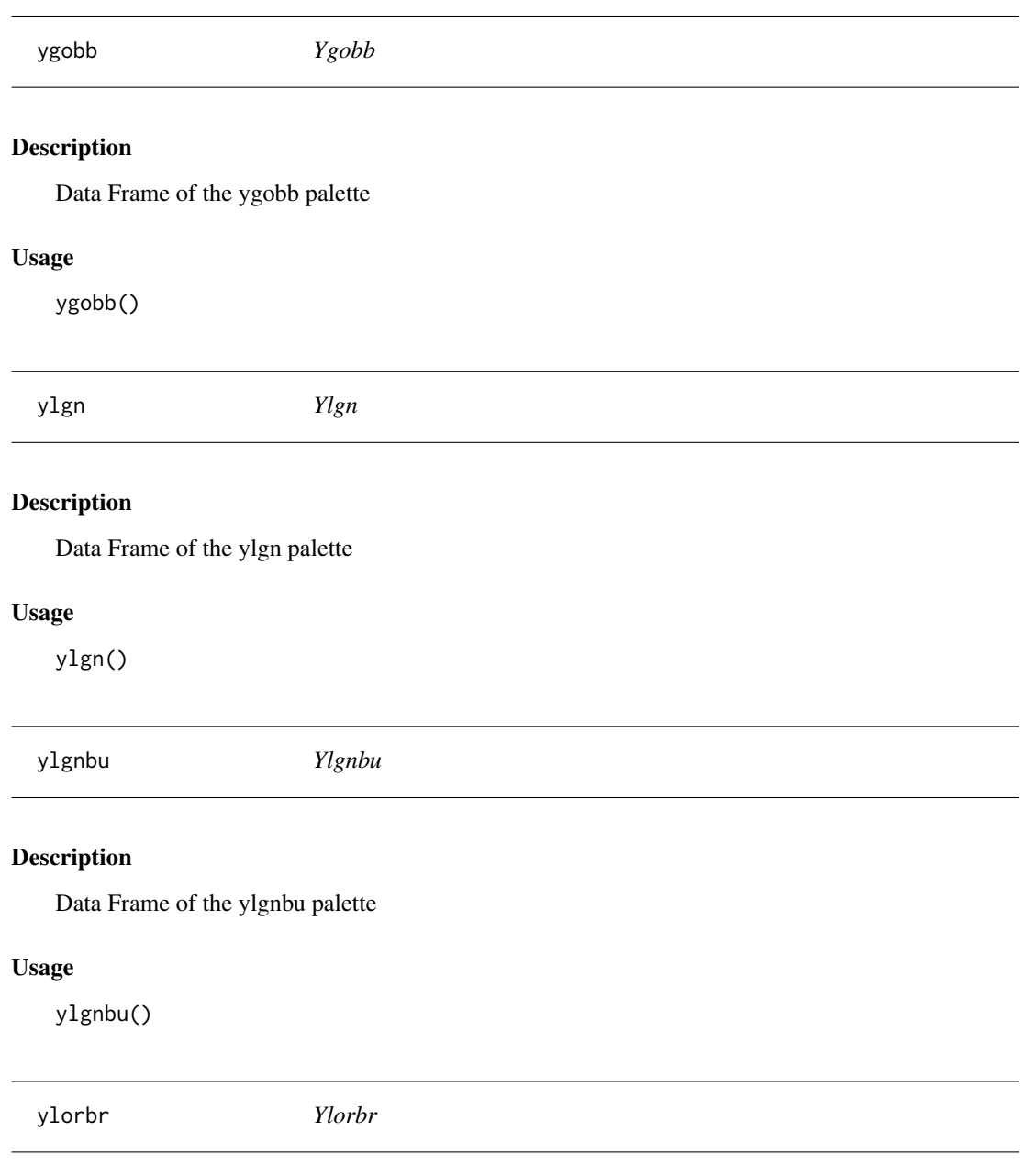

# Description

Data Frame of the ylorbr palette

# Usage

ylorbr()

<span id="page-24-0"></span>ylorrd *Ylorrd*

# Description

Data Frame of the ylorrd palette

# Usage

ylorrd()

# <span id="page-25-0"></span>Index

blue2green, [3](#page-2-0) blue2red, [3](#page-2-0) blue2yellow, [3](#page-2-0) blues, [4](#page-3-0) brbg, [4](#page-3-0) bugn, [4](#page-3-0) bupu, [4](#page-3-0) cividis, [5](#page-4-0) cm, [5](#page-4-0) color\_palettes *(*colour\_palettes*)*, [5](#page-4-0) color\_values *(*colour\_values*)*, [6](#page-5-0) color\_values\_rgb *(*colour\_values\_rgb*)*, [9](#page-8-0) colour\_palettes, [5,](#page-4-0) *[14](#page-13-0)*, *[22](#page-21-0)* colour\_values, [6](#page-5-0) colour\_values\_rgb, [9](#page-8-0) colour\_values\_to\_hex.character *(*colour\_values*)*, [6](#page-5-0) colour\_values\_to\_hex.Date *(*colour\_values*)*, [6](#page-5-0) colour\_values\_to\_hex.factor *(*colour\_values*)*, [6](#page-5-0) colour\_values\_to\_hex.logical *(*colour\_values*)*, [6](#page-5-0) colour\_values\_to\_hex.POSIXct *(*colour\_values*)*, [6](#page-5-0) colour\_values\_to\_hex.POSIXlt *(*colour\_values*)*, [6](#page-5-0) colour\_values\_to\_rgb.character *(*colour\_values\_rgb*)*, [9](#page-8-0) colour\_values\_to\_rgb.Date *(*colour\_values\_rgb*)*, [9](#page-8-0) colour\_values\_to\_rgb.factor *(*colour\_values\_rgb*)*, [9](#page-8-0) colour\_values\_to\_rgb.logical *(*colour\_values\_rgb*)*, [9](#page-8-0) colour\_values\_to\_rgb.POSIXct *(*colour\_values\_rgb*)*, [9](#page-8-0) colour\_values\_to\_rgb.POSIXlt *(*colour\_values\_rgb*)*, [9](#page-8-0)

convert\_color *(*convert\_colour*)*, [12](#page-11-0) convert\_colors *(*convert\_colour*)*, [12](#page-11-0) convert\_colour, [12](#page-11-0) convert\_colours *(*convert\_colour*)*, [12](#page-11-0) cyan2yellow, [13](#page-12-0) diverge\_hcl, [13](#page-12-0) diverge\_hsv, [13](#page-12-0) get\_palette, [14](#page-13-0) gnbu, [14](#page-13-0) green2red, [15](#page-14-0) greens, [15](#page-14-0) greys, [15](#page-14-0) heat, [15](#page-14-0) heat\_hcl, [16](#page-15-0) inferno, [16](#page-15-0) magenta2green, [16](#page-15-0) magma, [16](#page-15-0) matlab\_like, [17](#page-16-0) matlab\_like2, [17](#page-16-0) oranges, [17](#page-16-0) orrd, [17](#page-16-0) piyg, [18](#page-17-0) plasma, [18](#page-17-0) prgn, [18](#page-17-0) pubu, [18](#page-17-0) pubugn, [19](#page-18-0) puor, [19](#page-18-0) purd, [19](#page-18-0) purples, [19](#page-18-0) rainbow, [20](#page-19-0) rainbow\_hcl, [20](#page-19-0) rdbu, [20](#page-19-0) rdgy, [20](#page-19-0)

#### INDEX 27

rdpu , [21](#page-20-0) rdylbu , [21](#page-20-0) rdylgn , [21](#page-20-0) reds , [21](#page-20-0) sequential\_hcl , [22](#page-21-0) show\_colours , [22](#page-21-0) spectral , [22](#page-21-0) terrain , [23](#page-22-0) terrain\_hcl , [23](#page-22-0) topo , [23](#page-22-0) viridis , [23](#page-22-0) ygobb , [24](#page-23-0) ylgn , [24](#page-23-0) ylgnbu , [24](#page-23-0) ylorbr , [24](#page-23-0) ylorrd , [25](#page-24-0)